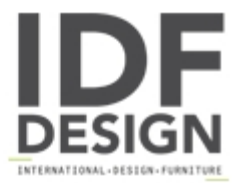

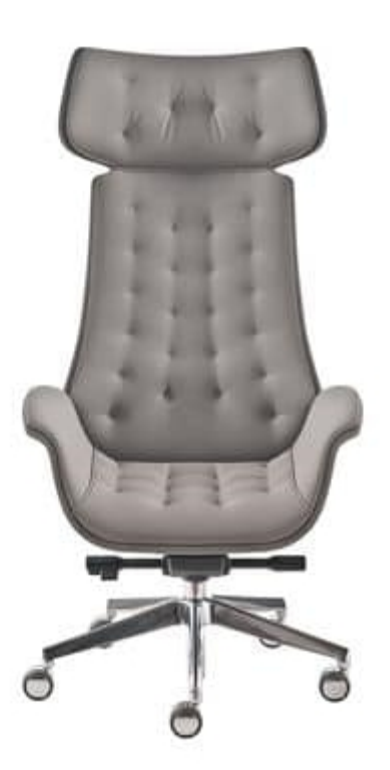

## **Kriteria**

Managerial armchair with high and medium backrest, available in the versions:

- fixed, with synchron mechanism, with "knee-tilt" mechanism
- one or two-colours upholstery:
- flat, without stitching LS
- with capitonné stitching CP

Produced by

**Kastel Srl** Via Friuli 35 - 37 31020 San Vendemiano (Treviso) Italy

Phone: +39 0438 401380 Fax: +39 0438 401680 E-mail: kastel@kastel.it Website: http://www.kastel.com

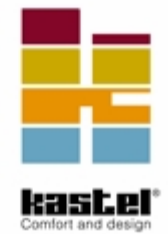